## R"""Local bindings

Author : Anders Andersen Created On : Wed Mar 18 22:18:34 1998 Last Modified By: Anders Andersen Last Modified On: Fri Apr 7 17:09:51 2000 Status : Unknown, Use with caution!

Copyright © 1998, 1999 Lancaster University, UK and NORUT Information Technology Ltd., Norway. See COPYING for details.

This module implements a local binding with the IRef and the IObj classes. An interface reference (created from the IRef class) has one export and one import interface description. The interface reference is bound to a local object and the export interface must match this local object (the methods must exist and match). You make a local binding between two interfaces with the localBind function. You break (disconnect) a local binding with the break method of the local binding (control) object or the breakLB library function.

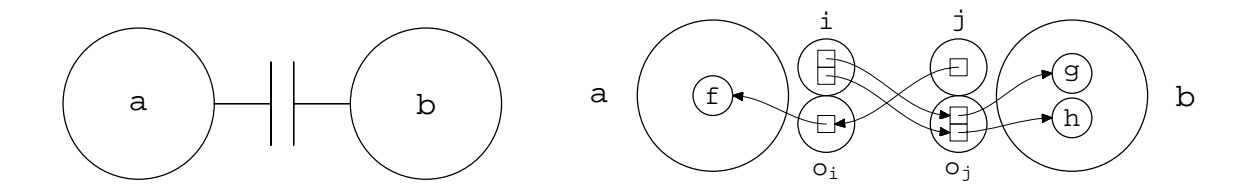

The figure above gives an example of a local binding. We often draw local bindings between two objects as shown on the left part of the figure. The right part shows the details of this implementation of local bindings. The objects a and b have one interface each (shown as the interface references i and j and the interface objects  $\circ_i$  and  $\circ_j$ ). The interface objects (created from the IObj class) forward method calls to the local object. In this example, a exports f and imports g and h, and b exports g and h and imports f:

```
i = \text{IRef}(a, [\text{``f''}], [\text{``g''}, \text{``h''}])j = IRef(b, ["g", "h"], ["f"])
```
We create a binding between the methods imported and exported in interface i and j with a localBind call:

```
lb = localBind(i, j)
```
a can now access methods g and h from b with the interface reference i and b can access method f from a with the interface reference j. localBind returns a control object for the local binding. This is an example of a calling the method g in b (with the argument "hello"):

i.g("hello")

Be aware that a local binding will not automatically break if its local binding (control) object is deleted or garbage collected. The local binding between interfaces i and j will still exist if their control object lb is deleted (garbage collected). The local binding between interface i and j is broken (disconnected) with one of these two calls:

```
lb.breakBinding()
breakBinding(i, j)
```
"""

# We need to check the type of some attributes <sup>83</sup> **from** *types* **import** *\** <sup>84</sup>

1

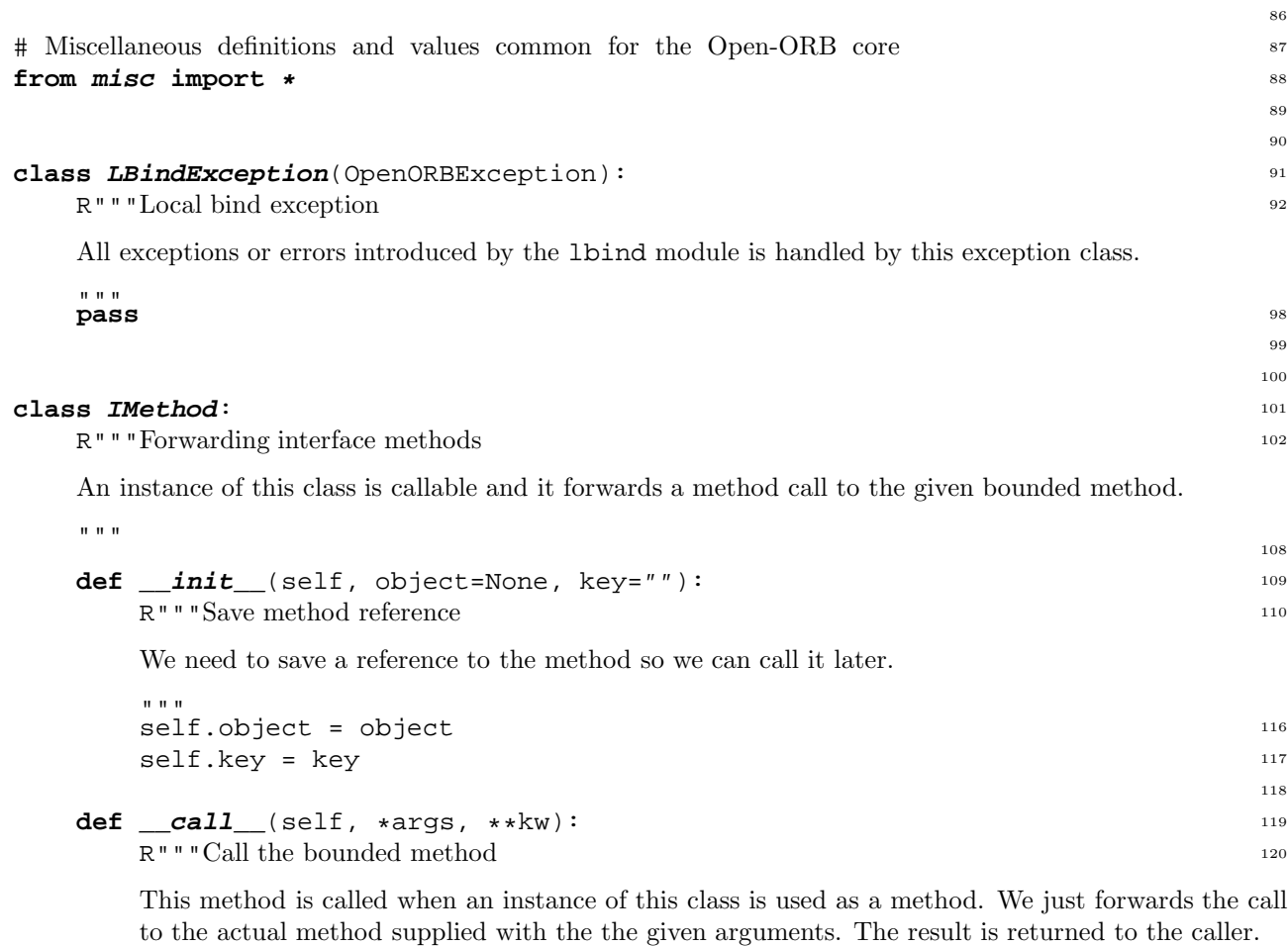

"" "" "" **return** apply(getattr(self.object, self.key), args, kw) <sup>128</sup> 129 130 **class** *IObj***:** 131 R"""An interface object 132

Used to forward method calls to the actual object. Forwarding methods (see the IMethod class) are inserted in the name space of instances of this class when an IRef object is initialized.

"""<br>pass **pass** <sup>140</sup>

## **class** *IRef*: <sup>143</sup>

R"""An interface reference

Local bindings are made between interfaces. An interface reference contains an interface description for the exported and the imported methods ( $\equiv$ expID $\equiv$  and  $\equiv$ impID $\equiv$ ) and references to the actual objects ( local and remote ). The exported interface description is tested against the implementation of the local object when the interface is created. The imported interface description is tested against the imported interface when a local bind is done. After a local bind is done, the interface reference contains forwardings of the exported functions of the remote object. Dummy interface references can be used as proxy objects for objects with an interface with opposite export/import interface description. An example of this is given in the documentation of the composite module (the interface reference i).

 $\overline{0}$  """  $\overline{0}$ 

**def**  $\_init$  (self, object=None, expID=[], impID=[]): 164

141 142

144

R"""Initialize the interface reference

Test the exported interface description against the implementation and save some information about the interface and the local object. The object attribute is either the actual object (for local irefs) or a dictionary containing "capsule" (a capsule or a capsule proxy), "comp" (the name of the registered component) and "iface" (the name of the interface of the registered component). The object attribute can also have the value None, which means that it is used as a proxy (expID should then be empty).

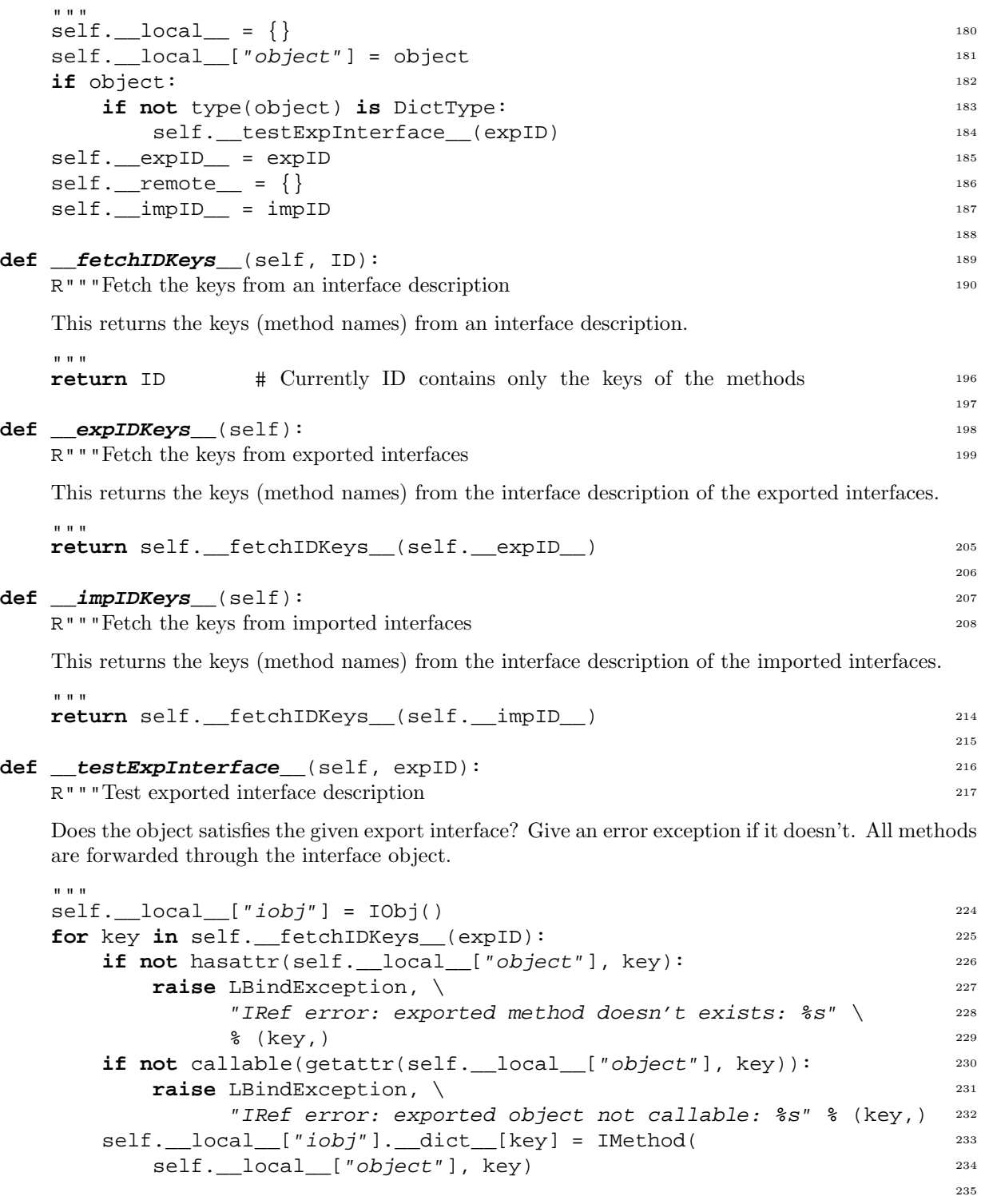

**def** *\_\_testImpInterface\_\_*(self, iref): <sup>236</sup>

R"""Test imported interface description

Does the exported interface satisfies the imported interface description of the given (remote) interface reference (iref)? Inserts forwardings in the remote interface reference to the methods in the interface object if it does. Give an exception otherwise. Also save information about the local object in the remote interface reference.

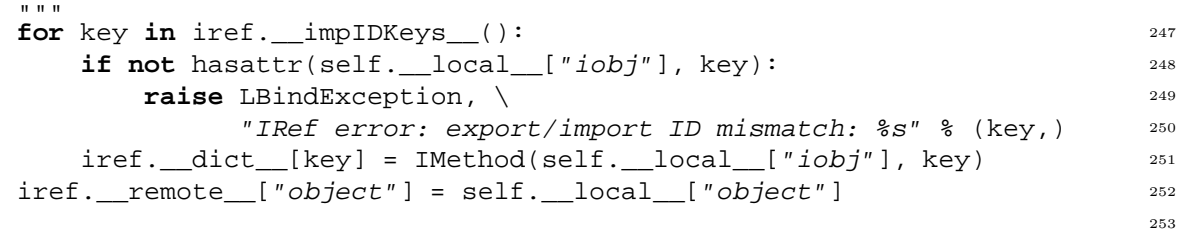

## **def** *\_\_breakBinding\_\_*(self): <sup>254</sup>

"" "" ""

R"""Break the binding to other interface

Break the binding to another interface. This must be done on both interfaces (see breakBinding below).

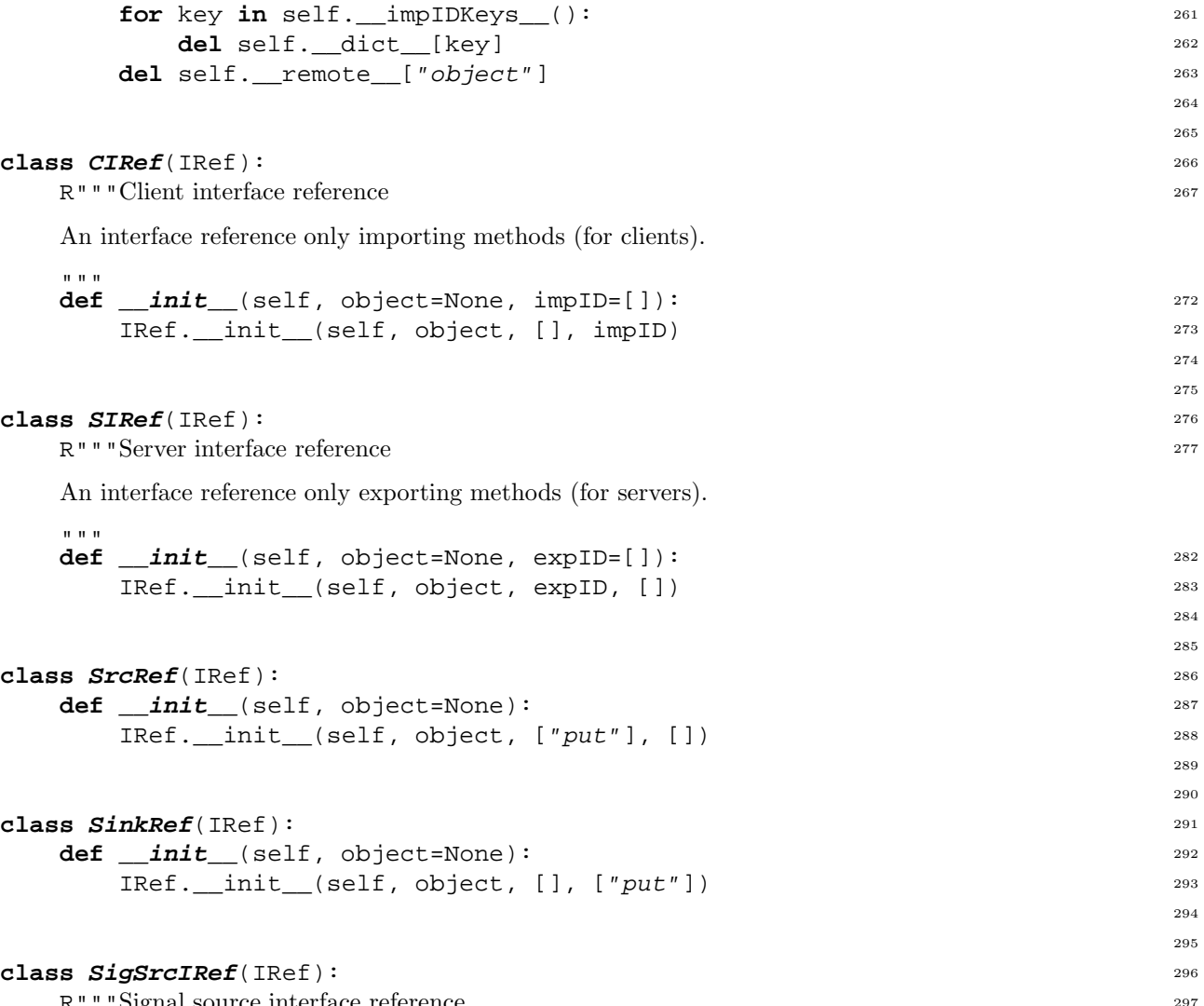

R"""Signal source interface reference

 $\mathbf{u}$  "  $\mathbf{u}$ 

Interface reference for the source of a signal. A call to the event method of a no-bound signal source inteface will be ignored.

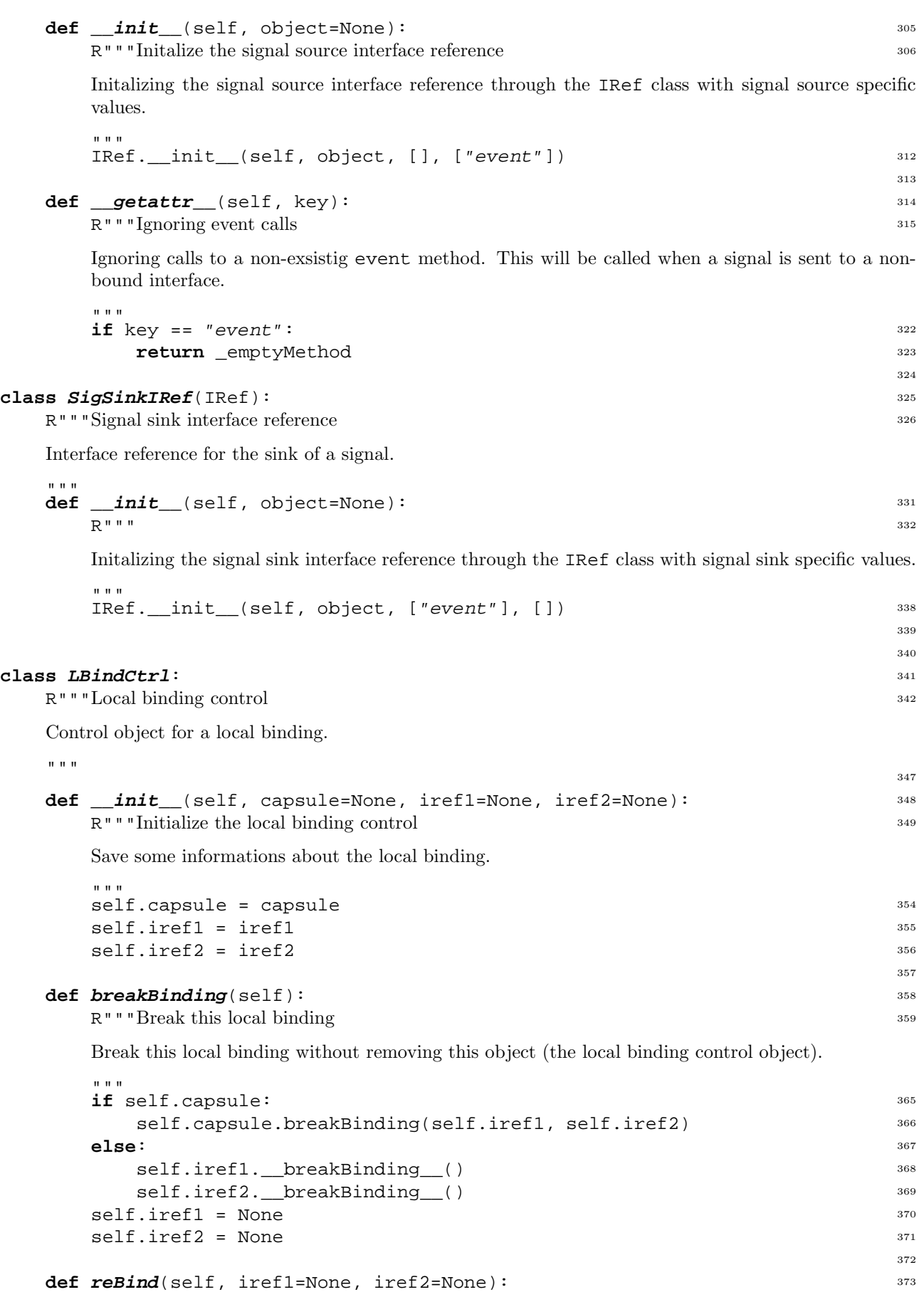

R"""Reestablish a local binding Reestablish a local binding between two (new) interfaces. """ **if** self.capsule: <sup>379</sup> 374 self.capsule.localBind(iref1, iref2) 380 **else**: <sup>381</sup> iref1.\_testImpInterface\_(iref2) 382 iref2.\_\_testImpInterface\_\_(iref1) 383 self.iref1 = iref1 384 self.iref2 = iref2 385 386 **def**  $\text{ref1}$  *reBindOneWay*(self, iref1=None, iref2=None): 387 R"""Reestablish a one-way local binding Reestablish a one-way local binding between two (new) interfaces. "" " 388 **if** self.capsule: <sup>393</sup> self.capsule.localBindOneWay(iref1, iref2) 394 **else**: <sup>395</sup> iref2. testImpInterface (iref1) 396

```
def localBind(iref1, iref2): 401
  R"""Create a local binding
```
Create a local binding between the two interfaces iref1 and iref2. This includes a compatibility check of the interfaces. localBind returns a control object for the binding.

self.iref1 = iref1 397 self.iref2 = iref2 398

> 399  $400$

402

424

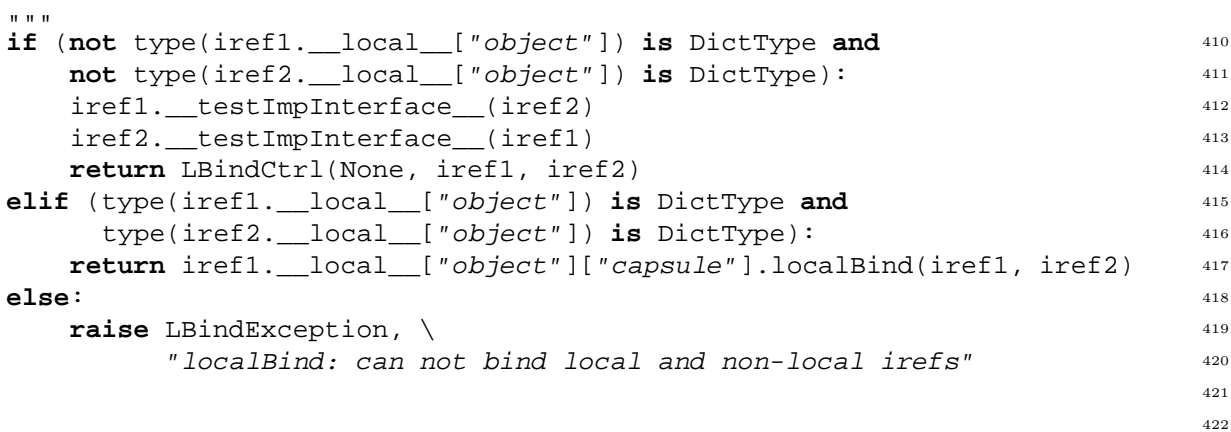

## **def** *localBindOneWay*(iref1, iref2): <sup>423</sup>

R"""Create a one-way local binding

"""

Create a one-way local binding from interface iref1 to interface iref1, meaning that you can use interface reference iref1 to call methods exported through interface reference iref2. localBind returns a control object for the binding.

```
if (not type(iref1.__local__["object"]) is DictType and 433
  not type(iref2. local ["object"]) is DictType): 434
  iref2.__testImpInterface_(iref1) 435
  return LBindCtrl(None, iref1, iref2) 436
elif (type(iref1.__local__["object"]) is DictType and 437
   type(iref2.__local__["object"]) is DictType): 438
  return iref1.__local__["capsule"].localBindOneWay(iref1, iref2) 439
else: 440
  raise LBindException, \setminus
```

```
"localBind: can not bind local and non-local irefs" 442
                                                         443
def breakBinding(iref1, iref2): 444
  R"""Break a local binding
  Break the local binding between iref1 and iref2.
   """
                                                         445
   if (not type(iref1.__local__["object"]) is DictType and 451
     not type(iref2.__local__["object"]) is DictType): 452
     if ((iref1.__local__["object"] == iref2.__remote__["object"]) or 453
        (iref2.__local__["object"] == iref1.__remote__["object"])): 454
        iref1.__breakBinding__() 455
        iref2.__breakBinding__() 456
      else: 457
        raise LBindException, \setminus"breakBinding: can not break binding between interfaces " + \ 459
             "that are not bound" 460
  elif (type(iref1.__local__["object"]) is DictType and 461
       type(iref2.__local__["object"]) is DictType): 462
     iref1. local ["object"]["capsule"].breakBinding(iref1, iref2) 463
   else: 464
     raise LBindException, \setminus 465
          "breakBinding: can not break binding between local and " + \ 466
          "non-local irefs" 467
                                                         468
                                                         469
# LocalWords: aacodefont localBind LBindException lbind expID UK Jul args Oct 470
# LocalWords: forwardings impID def init testExpInterface getattr IObj IRef 471
# LocalWords: testImpInterface hasattr dict hfil Apr LocalWords NORUT mbox 472
# LocalWords: iref iobj attr texttt riptsize IMethod localBindOneWay Aug misc 473
# LocalWords: irefs kw includegraphics OpenORBException comp iface DictType 474
```

```
# LocalWords: fetchIDKeys expIDKeys impIDKeys LBindCtrl elif 475
```